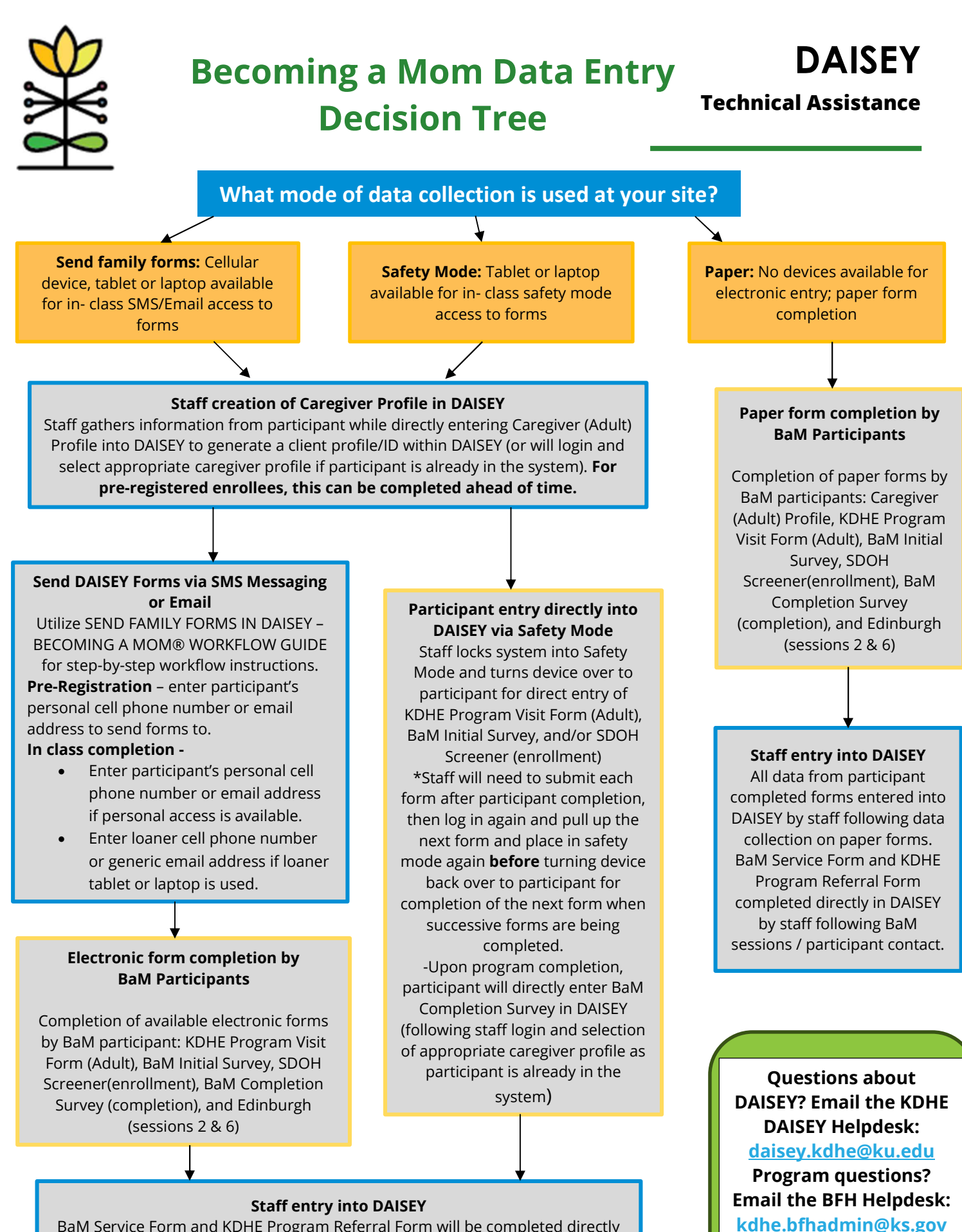

BaM Service Form and KDHE Program Referral Form will be completed directly in DAISEY by staff following BaM sessions / participant contact.